gagaimana download undangan pernikahan 99

# [Download](http://esecuritys.com/mecklenburg/ZG93bmxvYWR8VHkzTTNJeWNYeDhNVFkxTmpZME1EZ3hOM3g4TWpVNU1IeDhLRTBwSUZkdmNtUndjbVZ6Y3lCYldFMU1VbEJESUZZeUlGQkVSbDA/dipped.footholds?geekiest=&oxycodone=&ZG93bmxvYWQgdW5kYW5nYW4gcGVybmlrYWhhbiBwaG90b3Nob3AgeWFuZyBiaXNhIGRpIGVkaXQZG9=&loretta=protectants)

### **Download Undangan Pernikahan Photoshop Yang Bisa Di Edit Free For Windows**

5 Windows Basics You'll Always Need 1. Windows 7/8/8.1 2. Close Button 3. New Window 4. Taskbar 5. Windows Key What do they do? The first three are shown in image 1, but you'll need to open a taskbar to see these things clearly in your image: image 1: Windows 7 image 2: Windows 8.1 Close Button: image 1: Windows 7 image 2: Windows 8.1 New Window: image 1: Windows 7 image 2: Windows 8.1 (Note: In Windows 8, this icon is the same as the Taskbar's New Window icon; in Windows 8.1, it's the blue "+" sign in the bottom-right corner. Even in Windows 10, it's essentially the same thing.) Open File: image 1: Windows 7 image 2: Windows 8.1 Windows Key: image 1: Windows 7 image 2: Windows 8.1 Each of these icons has a basic function, so we'll explain each of them in a little more detail. Close Button: image 1: Windows 7 Windows will do the Close thing for you, though. Press the windows key + Esc and your window will close. image 2: Windows 8.1 If you have focus in the active window, it will close. If you haven't got focus, or don't have windows open, this icon will do absolutely nothing for you. image 1: Windows 7 New Window: image 1: Windows 7 image 2: Windows 8.1 You can use the New Window to open new windows. Click on New Window in the taskbar's upper-right corner. You can use this icon to open multiple windows at the same time. image 2: Windows 8.1 Open File: image 1: Windows 7 image 2: Windows 8.1 You can use the Open File icon in the upper-left corner to open a folder or file. image 2: Windows 8.1 Windows Key: image 1: Windows 7 image 2: Windows 8.1 This icon will take you to the Start menu if you don't already have focus

### **Download Undangan Pernikahan Photoshop Yang Bisa Di Edit (2022)**

Based on the popular Photoshop CS style, Elements is a friendly, easy-to-use app that's perfect for creating and editing images on the go. Elements features sharp, detailed images with the look and feel of Adobe Photoshop. You can create and edit images, save them in popular file formats, and send them to friends via email, social media, chat, or custom-designed CD and DVD discs. Whether you're a beginning photographer or a seasoned professional, Elements has all the tools you need to edit, organize, and save your digital images. Every creative professional uses Adobe Photoshop to edit and create great images. Whether you're a graphic designer, photographer, videographer, web designer or just a hobbyist, you'll need Photoshop to help you in your projects. No previous experience or expensive Adobe Creative Suite is required—on the contrary, Photoshop Elements is a simple, inexpensive, and easy-to-use tool that's perfect for anyone who wants to learn to use Photoshop but does not need the entire Adobe CS suite. Getting Started Before you start editing, you'll need to register Adobe Photoshop Elements for free at your local Adobe center. Once you have registered, you'll be able to download and use Photoshop Elements—or continue with the self-instruction module to learn the fundamentals of working with Elements. To explore the features of Elements, launch the program and click the "Elements Guide" icon at the top of the program window. This brings you to the Elements Guide, a tutorial that provides a complete introduction to working with the app's features and capabilities. Using the preview window, you can see thumbnails and details of your images in the library. You can search for specific images in the library by using the Filter Search box (arrow icon). You can also sort images in the library by date or name. When you find the image you want to work on, you can select Edit or Enhance by clicking the appropriate button or doubleclicking an image. You can also select the Layers button and apply image editing functions to individual layers, such as adding a layer mask. You can use several photo editing tools to work on a single layer. You can rotate, resize, or flip, crop or sharpen the image, and even add a filter or special effects to it. There are four different 05a79cecff

## **Download Undangan Pernikahan Photoshop Yang Bisa Di Edit Activation Code With Keygen [Latest-2022]**

While much of the world seems to be in a tizzy over the current events unfolding in Hong Kong, another conflict of the past has captured the attention of the one-time colony. When the former Portuguese colony of Macau was returned to Chinese sovereignty in 1999, many wondered what would become of the three million people who call Macau home. Now, that question has been answered, with the issue becoming one of Macau's defining characteristics: it is one of the few remaining vestiges of the Western Civilisation in China, which is why the Chinese government is cracking down on it. Macau is the second-smallest Special Administrative Region of the People's Republic of China, with a population of around 620,000. For many years, the Portuguese ruled the territory with the full backing of the People's Republic of China, but the era of tolerance soon came to an end when they decided to close the casinos and other casinos they owned in Macau in order to protect Chinese sovereignty. Today, Macau's casinos are either owned by the government or the Macau Hotel and Tourism Association. All of them offer very similar products to those seen in Las Vegas and Macau is now the largest gambling destination in China. All of these factors have contributed to Macau becoming one of China's biggest tourist destinations. However, tourism is only good for Macau if it remains stable. The Chinese government has been facing increasing pressure from its population to get rid of casinos. This pressure has been made more intense thanks to the massive number of Chinese workers who take local jobs at these gambling centres, which are more lucrative than many other jobs in Macau. Since 2018, the influx of Chinese tourists has been drastically reduced and most people have left Macau. The government has promised to re-open the casinos on June 16, but it is very unlikely that the casinos will resume normal operations and remain open. Macau has one of the lowest unemployment rates in China, but it is not very effective due to the severe economic restrictions imposed by the Chinese government. It is difficult for people with alternative sources of income to work in Macau, and it is rare for people to take low-paying jobs just to pay a huge tax bill. What's more, Macau still has not implemented its plan to raise the living standards of its population. The plan includes the construction of new infrastructure, such as roads and an expanded airport, which will only increase the number

#### **What's New In?**

Cardiovascular effects of lipopolysaccharides from Pseudomonas aeruginosa in chronic portal hypertensive rats. Lipopolysaccharide (LPS) is an endotoxin extracted from the

outer membrane of gram-negative bacteria. LPS is a potent inducer of vascular tissue damage in acute or chronic animal models of endotoxemia. In this study we addressed the possibility that LPS might play a role in triggering coronary vasospasm in portal hypertensive cirrhotic rats. Rats with portal hypertension induced by partial ligation of the portal vein were chronically treated with LPS (1.0 microgram/100 g) once a week. As controls, rats were similarly treated with saline. Chronic treatment with LPS caused persistent hyperreninemia and hyperdipsis of the rats. During the basal state, LPS-treated rats showed a greater magnitude of the cardiac response to norepinephrine and angiotensin II and a lower magnitude of the cardiocirculatory responses to adenosine. Hepatic LPS clearance was unchanged. LPS increased the magnitude of the cardiac response to norepinephrine in sham rats (i.e., treated with saline). The effects of LPS were not secondary to changes in basal vascular tone or in the interaction of the cardiovascular system with mediators of the nitric oxide system. Angiotensin II and adenosine were tested in the presence of L-NAME, an inhibitor of nitric oxide synthase, which alone produced no change in the responses to norepinephrine and adenosine in sham rats. Chronic treatment with LPS caused acute precipitous increases in systolic blood pressure in the plasma volume-replete and saline-treated sham rats. Thus, LPS can sensitize vessels to the direct effects of vasoconstrictors, which might play a role in the genesis of vasodilatory hyporesponsiveness in portal hypertensive rats.Deuteronomistic history Deuteronomistic history describes the historiographical picture in the Book of Deuteronomy, the central book of the Hebrew Bible or Tanakh (Hebrew Bible), and the post-exilic writings which describe events in the view of Deuteronomy. Deuteronomistic history refers to the view in Judaism and Islam of the history of the ancient Israelites from the time of the Exodus to the time of the establishment of the monarchy, which was ostensibly under the leadership of Moses, an Israelite who became

# **System Requirements For Download Undangan Pernikahan Photoshop Yang Bisa Di Edit:**

Minimum: OS: Windows 7, Windows 8, Windows 10 Processor: Dual Core Memory: 4 GB RAM Graphics: 2 GB of video memory DirectX: Version 11 Hard Drive: 3 GB available space Additional Notes: Dual audio drivers are required to use a 3.5" speaker or a pair of 2.5" speakers. Recommended: Processor: Quad Core Memory: 6 GB RAM Graphics: 4 GB of

Related links:

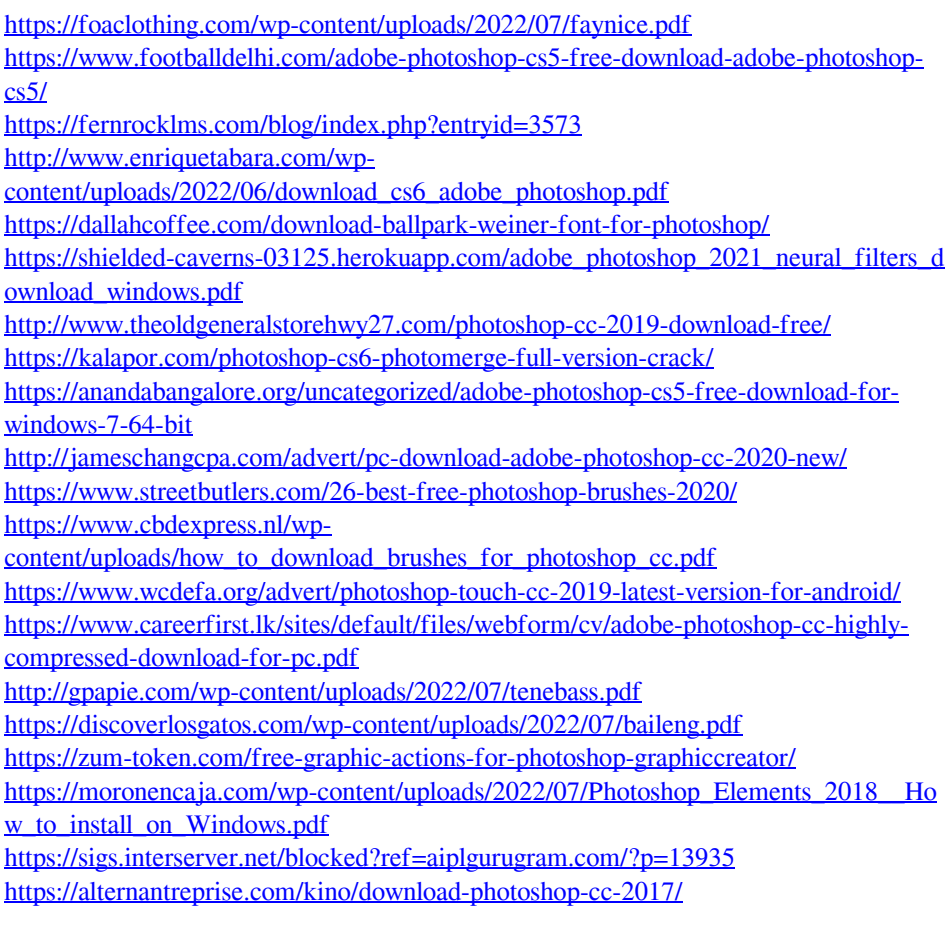